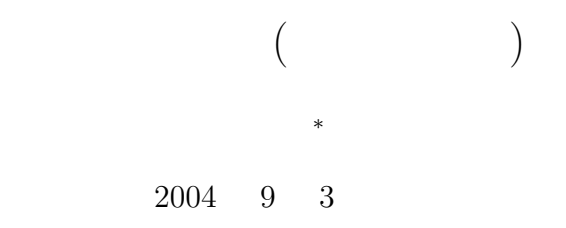

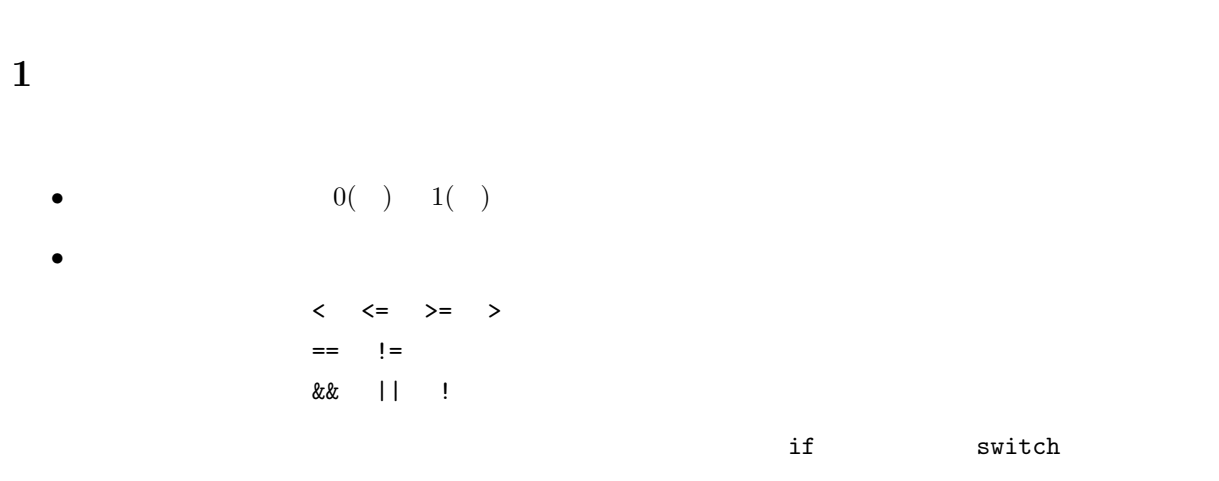

 $2$ 

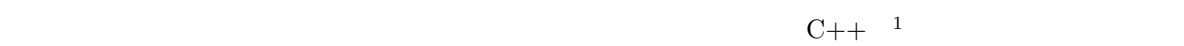

 $(FORTRAN)$ 

 $\overline{c}$ <sup>∗</sup>国立秋田工業高等専門学校 電気情報工学科 <sup>1</sup>株式会社 翔泳社, ISBN4-7981-0318-7。第 3 版の P.3~引用した。  $\begin{array}{l} {\rm (an \quad committe} \qquad \qquad ; \qquad \qquad \qquad \mbox{(an \quad policy \qquad \qquad )} \end{array}$ 

 $\sim 1950$ 

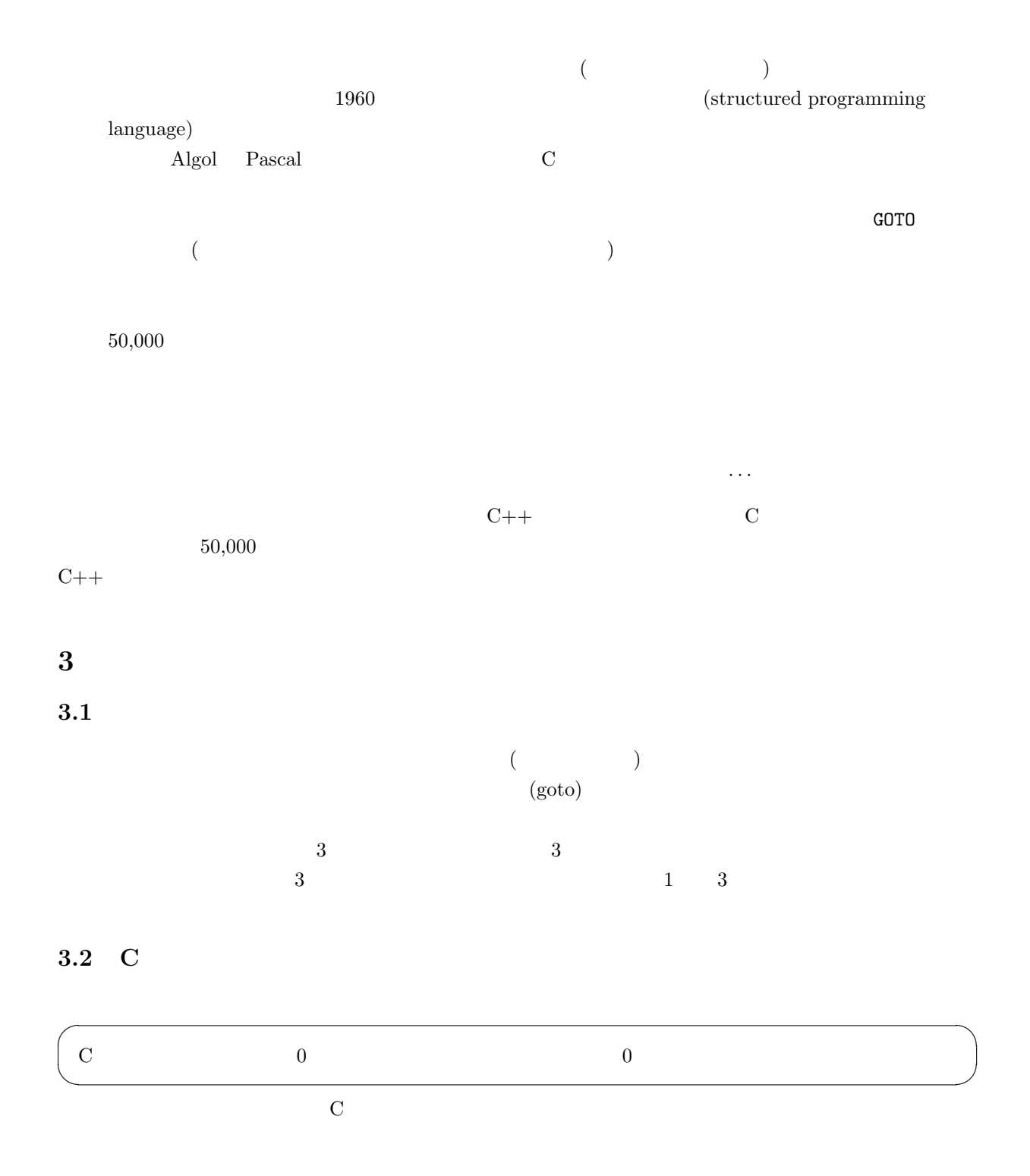

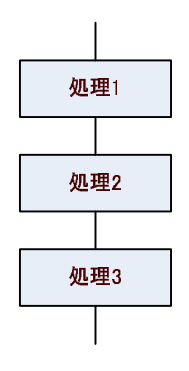

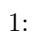

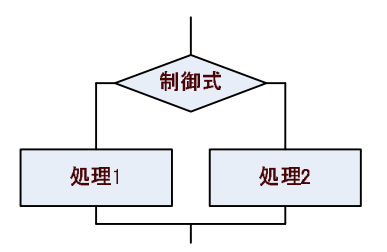

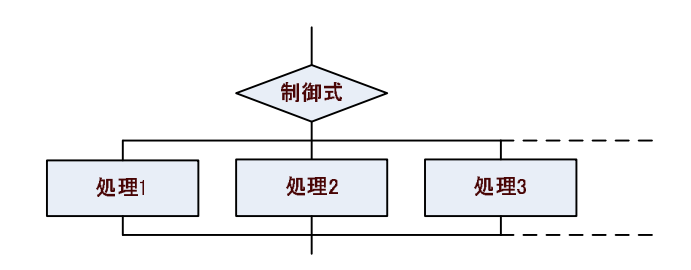

(通常の選択)

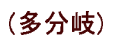

 $2:$ 

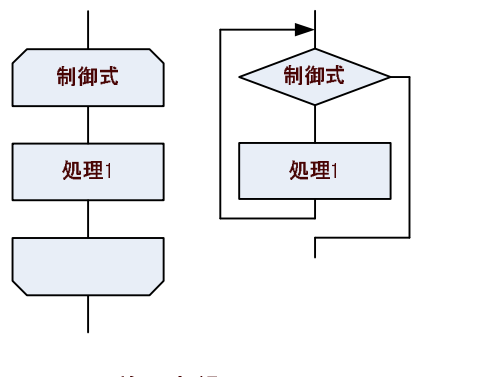

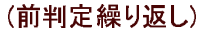

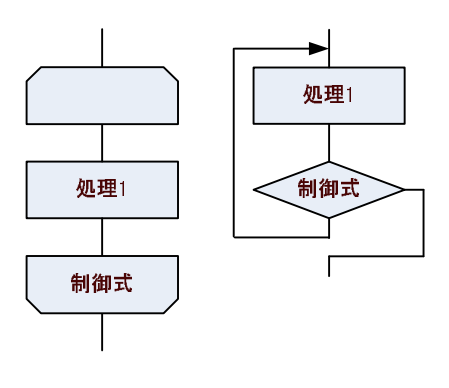

#### 

 $3:$ 

1; 2; 3;

 $\overline{4}$ 

✓書式 ✏

✒ ✑

scanf("%d",&a);  $b = a*a;$ printf("%d\*%d=%d\n",a,a,b);

- a の値をキーボードから読み込む。
- $a*a$  b
- $\bullet$  a\*a=b

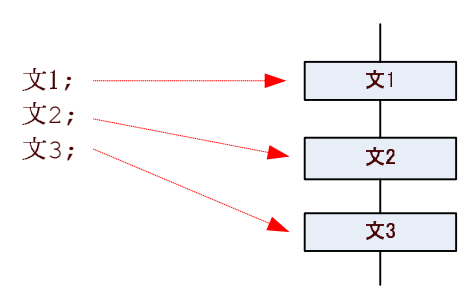

 $4:$ 

# $5$  ( )

- C if switch
- 5.1 if else

 $\inf$ if else

if else  $\mathtt{if}$ else

5.1.1  $1$ 

 $\frac{1}{\sqrt{2}}$ 

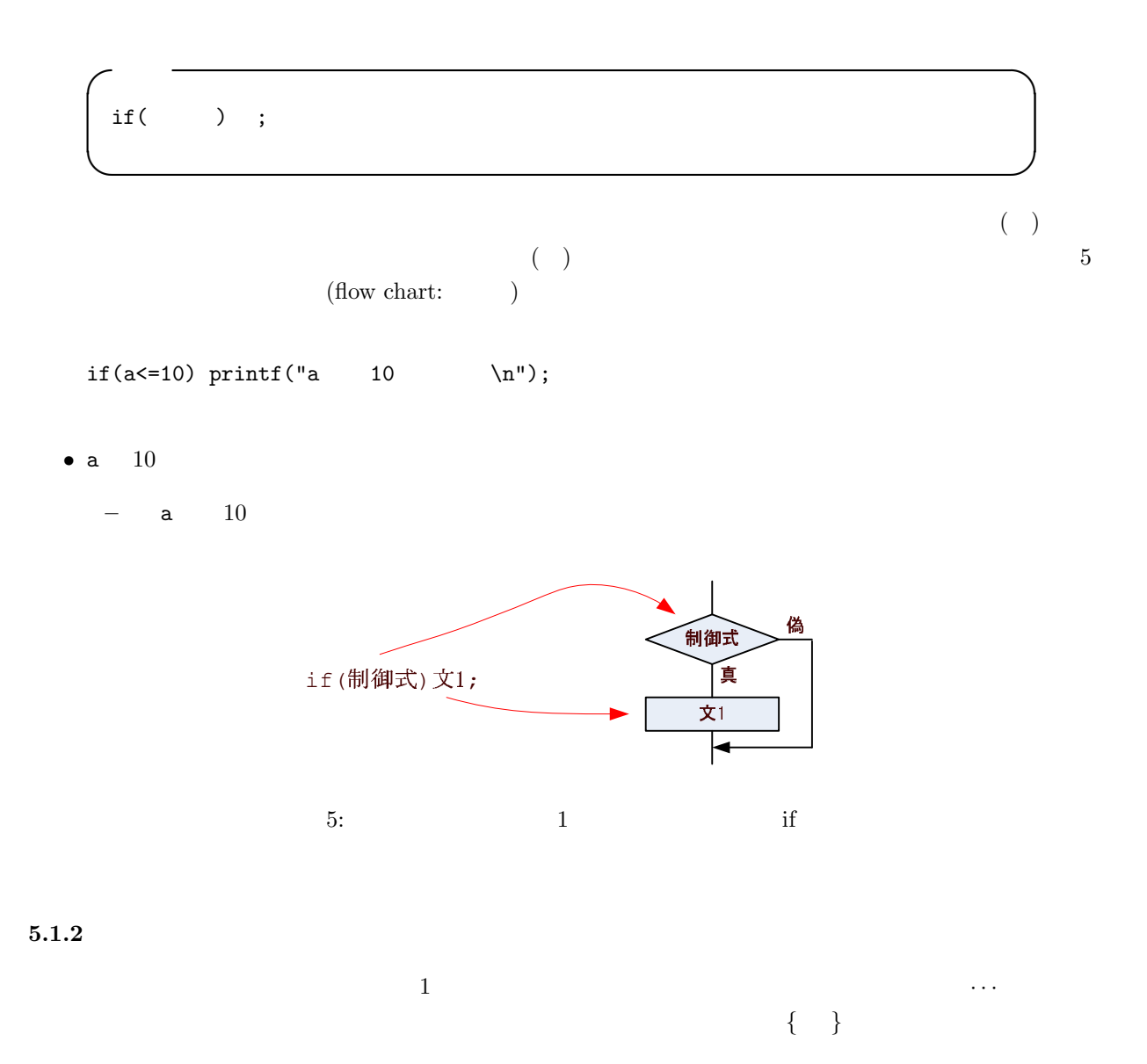

5

✓書式 ✏ if(  $)$ { 1; 2; 3; }

 $\left(\begin{array}{ccc} \rule{0pt}{10pt}\right) & \rule{0pt}{10pt}\rule{0pt}{10pt}\right) & \rule{0pt}{10pt}\rule{0pt}{10pt}\rule{0pt}{10pt}\right) & \rule{0pt}{10pt}\rule{0pt}{10pt}\right) & \rule{0pt}{10pt}\rule{0pt}{10pt}\right) & \rule{0pt}{10pt}\rule{0pt}{10pt}\right) & \rule{0pt}{10pt}\rule{0pt}{10pt}\right) & \rule{0pt}{10pt}\rule{0pt}{10pt}\right) & \rule{0pt}{10pt}\rule{0pt}{10pt}\right) & \rule{0pt}{10pt}\rule{0$  $6$ 

✒ ✑

```
if(0<=a && a<=10){
 printf("a 0 \ \ln");
 printf(" \ln");<br>printf("a 10
  printf("a 10 \quad \text{(n)};
}
```

```
• \bullet a 0 \bullet 10
  - a 0
```

```
– 「かつ」と表示する。
```

```
– a 10
```
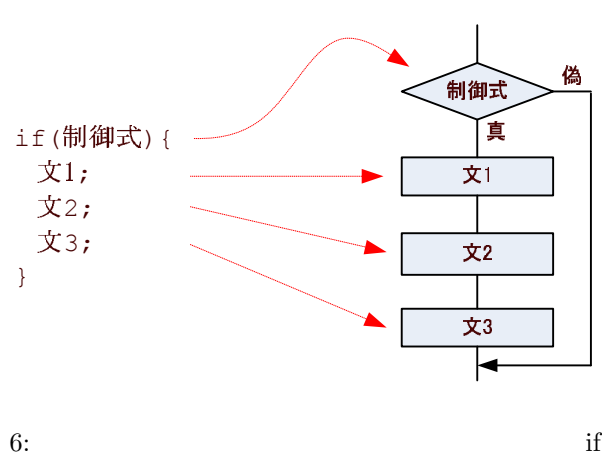

 $\bf 5.1.3$   $\bf 2$ 

✓書式 ✏  $if($   $)\{$ 1; 2; 3; }else{ 4; 5; 6; }

✒ ✑

### これは、「制御式が正しい ( ) ならば、文 1 と文 2、文 3 を実行する。さもなければ、文 4 と文 5、文 6 を実

 $\mathbf 1$ 

 $\{ \}$  7 under the  $\{ \}$ 

```
if(0<=a && a<=10){
    printf("a 0 \ \ln");
    printf("\langle n'' \rangle;
    printf("a 10 \quad \text{(n)};
}else{<br>printf("a
                         \begin{pmatrix} 0 & \hbox{$\backslash$} n" \hbox{)}; & \hbox{$\backslash$} n" \hbox{)}; & \hbox{$\backslash$}printf("\langle n'' \rangle;
                            p_1 (\mathbf{n}");
 }
```
•  $\alpha$  0  $\alpha$  10 –  $a \t 0$ 

 $-$  (b)  $-$  (b)  $-$  (b)  $-$  (b)  $-$  (b)  $-$ 

– a  $10$ 

 $-$  a 0

 $\bullet$ 

 $-$  (a)  $-$  (a)  $-$  (a)  $-$  (a)  $-$ 

 $-$  a  $10$ 

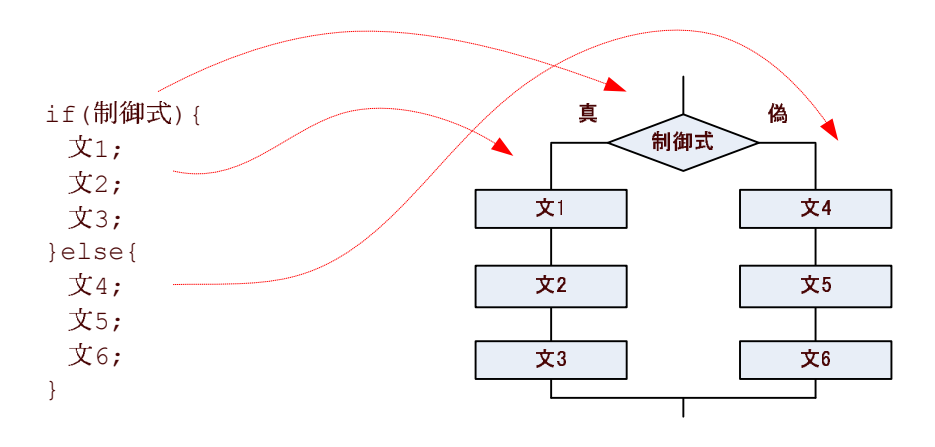

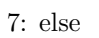

### $5.1.4$

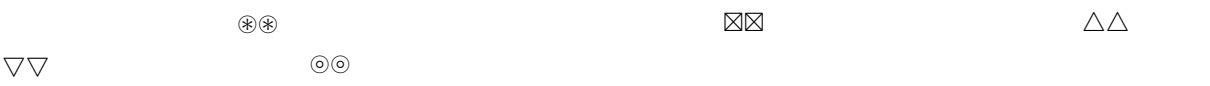

| $1)$ {  |                  |            |                    |         |
|---------|------------------|------------|--------------------|---------|
|         |                  |            |                    |         |
|         |                  |            |                    |         |
|         |                  |            |                    |         |
|         |                  |            |                    |         |
|         |                  |            |                    |         |
|         |                  |            |                    |         |
|         |                  |            |                    |         |
|         |                  |            |                    |         |
|         |                  |            |                    |         |
|         |                  |            |                    | $\,1\,$ |
|         | $\mathbf{1}$     | $\sqrt{2}$ |                    |         |
| $($ $)$ |                  | $\sqrt{3}$ | $\bf 5$<br>$\,6\,$ |         |
|         |                  |            |                    |         |
|         | $2)$ {<br>$3)$ { |            |                    |         |

8

```
if(a < 0){<br>printf("a0 \quad \ln";
}else if (0 \le a \& a \le 1){
  printf("a 0 \quad \text{in}");
 printf("\langle n'' \rangle;
 printf("a 1 \quad \text{ } n");
}else if (1 \le a \& a \le a \le 10){
  printf("a 1 \n");<br>printf(" \n");
  print("printf("a 10 \quad \text{ln}");
}else{
  printf("a 10 \ \ln");
}
```

```
• \alpha a 0 \alpha- a 0
\bullet a 0 \bullet 1
 - a 0
 - (b) - (b) - (b) - (b) - (b) -- a 1
• a 1 10
 - a 1
 - (b) - (b) - (b) - (b) - (b) -- a 10
```

```
\bullet
```
 $-$  a 10

9

また、else が無い構文も許される。この場合、真となる制御式がない場合、どのブロックも実行されず、

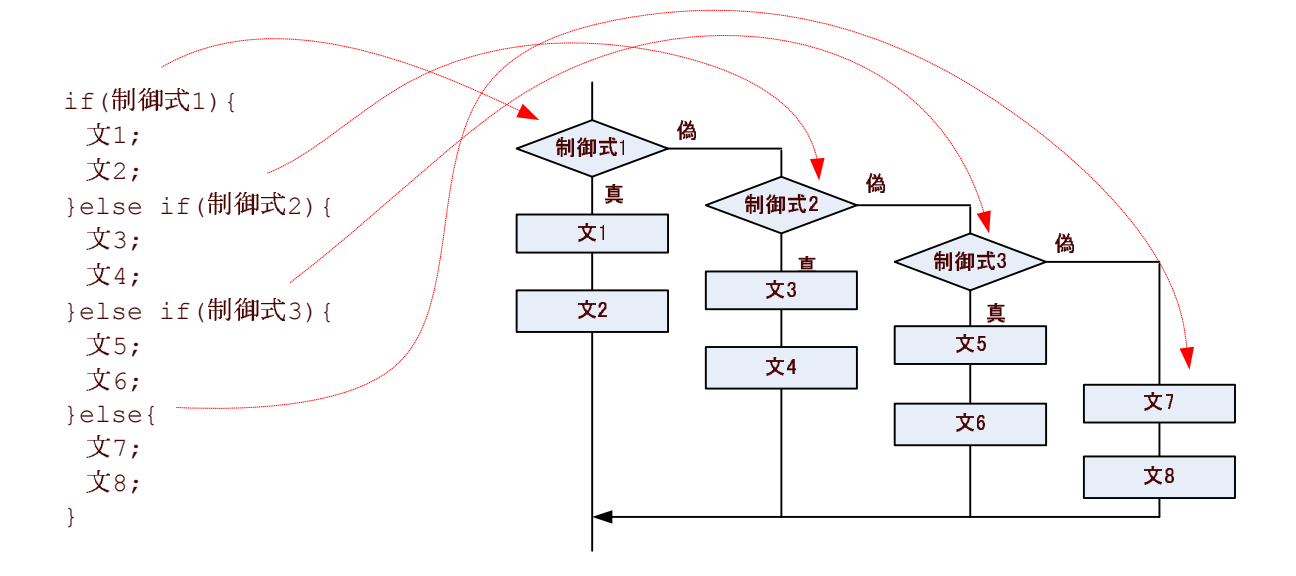

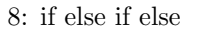

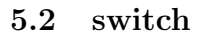

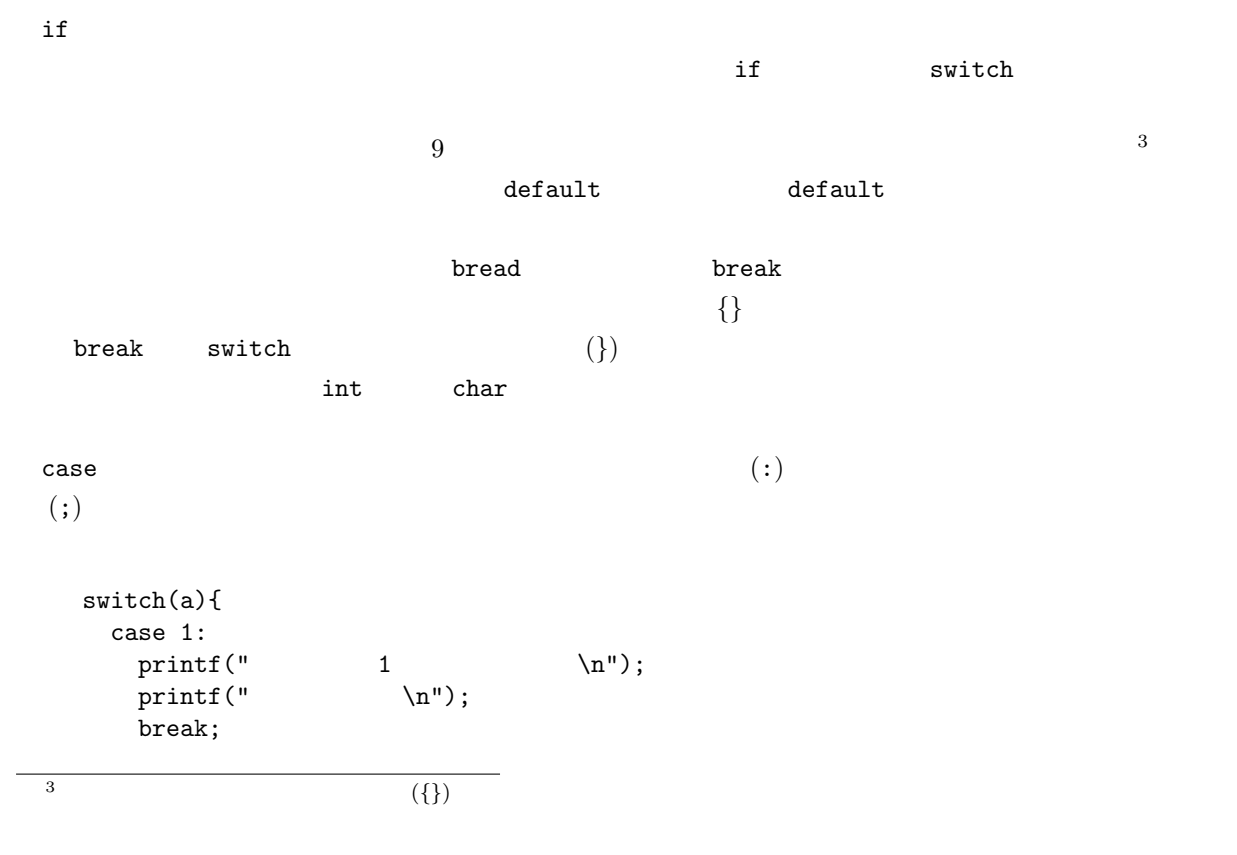

#### case 2: printf("  $2 \quad \text{in}$ ");<br>nintf("  $\quad \text{in}$ "); printf("
2
printf("  $\lambda$ n"); break; case 5: printf("  $5 \n\pi$ ");<br>printf("  $\ln$ ");  $print("$ break; default: printf(" $\ln$ "); }

#### $\bullet$  a 1

- $-$  1  $\hspace{1.5cm}$
- 「不正解です。」と表示する。
- $-$  switch

#### • a  $2$

- $-$  2
- 「不正解です。」と表示する。
- $-$  switch

#### $\bullet$  a 5

- $-$  5
- $\mathbb{Z}$  and  $\mathbb{Z}$  and  $\mathbb{Z}$  and  $\mathbb{Z}$  and  $\mathbb{Z}$  and  $\mathbb{Z}$  and  $\mathbb{Z}$
- $-$  switch
- $\bullet$

### – 「質問にまじめに答えろ。」と表示する。

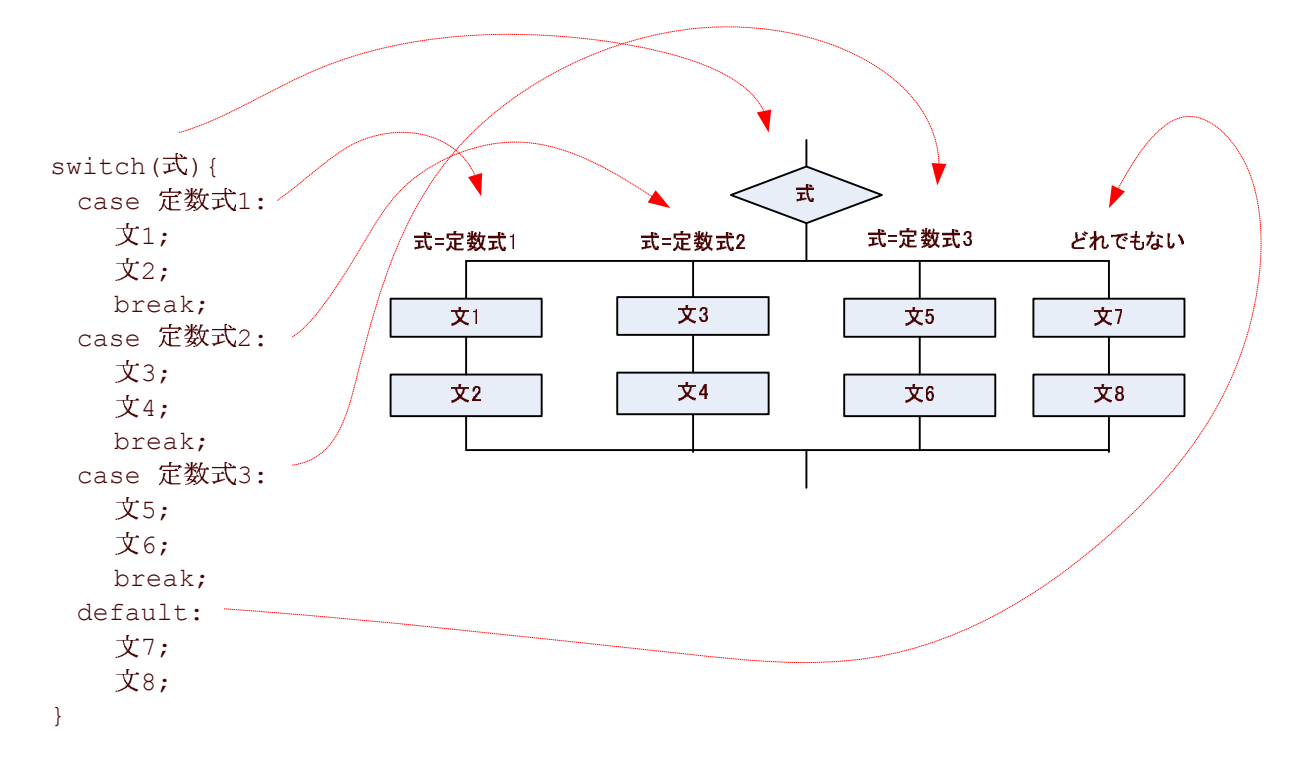

9: switch

### 6

 $\#$ include  $\text{Sstdio.h>}$  int main()  $A4$  $\mathbf I$ 

 $($  $1\mathrm{E}$ 

### $6.1$

- 1. 表示
	- 「秋田県秋田市」と表示する。
	- 「秋田工業高等専門学校」と表示する。

#### $2.$

- $\bullet$  b
	- $\bullet$  b+b  $\qquad a$
	- b+b=a

### $6.2$

6.2.1  $1$ 

1. 大小関係の判定

- $\bullet$ • a  $10$
- a  $10$

## 2. 正負の判定

- 
- $\bullet$
- $\bullet$
- $\mathcal{O}(\mathcal{O}(\log n))$

# $6.2.2$

- 1.  $1$ 
	- 整数をキーボードから、読み込む。
		- $5 \t 20$ 
			- $-$  a 5
			- $-$  (b)  $-$  (b)  $-$  (b)  $-$  (b)  $-$  (b)  $-$
			- $-$  a 20

### 2.  $2$

- $\bullet$
- - $\mathcal{O}(\mathcal{O}(\log n))$ 
		- $-$  (a)  $-$  (a)  $-$  (a)  $-$  (a)  $-$ 
			- $-$  100

 $100$ 

### $6.2.3$  2

1. 整数の範囲

- $\bullet$
- $a \quad 20 \quad 100$
- a  $20$
- $-$  (b)  $-$  (b)  $-$  (b)  $-$  (b)  $-$  (b)  $-$
- $-$  a 100
- $\bullet$  the state  $\bullet$ – a  $20$ 
	- $-$  (a)  $-$  (a)  $-$  (a)  $-$  (a)  $-$
	- $-$  a  $100$

### 2. 整数の計算

•  $\alpha$ •  $a<sub>1</sub>$ – a  $1$  $-$  a  $\bullet$  $-$  a 1 –  $a^*a=a^2$  $2<sub>1</sub>$ 

# $6.2.4$

1. 整数の範囲

- $\alpha$ •  $a -1$
- a  $-1$
- $\begin{array}{ccccccc} a & -1 & & & 0 \end{array}$
- a  $-1$
- $-$  (b)  $-$  (b)  $-$  (b)  $-$  (b)  $-$  (b)  $-$
- $-$  a 0
- $\bullet$  a 0 1  $-$  a 0
	- 14

# $-$  (and the set of  $\mathcal{O}(n)$ –  $a \t1$  $\bullet$  the state  $\bullet$  $-$  a 1 2. 整数の大小関係  $\bullet$  a  $\bullet$  b  $\bullet$  a b  $-$  a b  $\bullet$  a b –  $a$  b  $\bullet$  the state  $\bullet$ –  $a$  b

### 6.3 switch

 $1.$ 

- $I$  ?
- $1: 2: 3:$
- $\alpha$
- $\bullet$  a 1
	- 「山田ではありません。」と表示する。
- $-$  (a)  $-$  (a)  $-$  (a)  $-$  (a)  $-$  (a)  $-$  (a)  $-$  (a)  $-$  (a)  $-$  (a)  $-$  (a)  $-$ 
	- $-$ switch  $\,$
- a  $2$ 
	- 「山上ではありません。」と表示する。
	- $-$  (a)  $-$  (a)  $-$  (a)  $-$  (a)  $-$  (a)  $-$  (a)  $-$  (a)  $-$  (a)  $-$  (a)  $-$  (a)  $-$ 
		- switch
- a  $3$ 
	- $1$
	- $-$  (a)  $-$  (a)  $-$  (a)  $-$  (a)  $-$  (a)  $-$  (a)  $-$  (a)  $-$  (a)  $-$  (a)  $-$  (a)  $-$
	- $-$  switch
- $\bullet$ 
	- 「質問にまじめに答えろ。」と表示する。